# **International, Interdisciplinary Plug-and-Play Macroscopes**

### **Katy Börner**

Cyberinfrastructure for Network Science Center, Director Information Visualization Laboratory, Director School of Library and Information Science Indiana University, Bloomington, IN

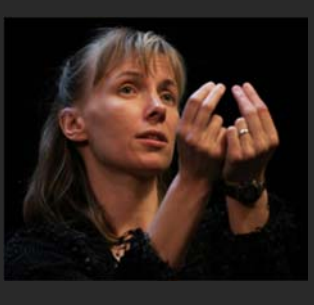

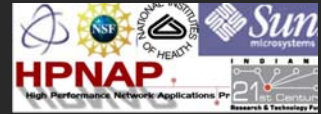

With special thanks to the members of the Cyberinfrastructure for Network Science Center, the Sci2 team, NWB team, EpiC team, and OSGi/CIShell tool developers in Europe.

*From OpenSHAPA to Open Data Sharing Workshop NSF, Stafford Place II, 4121 Wilson Boulevard, 5th Floor, Arlington, VA, 22230*

*September 15, 2011*

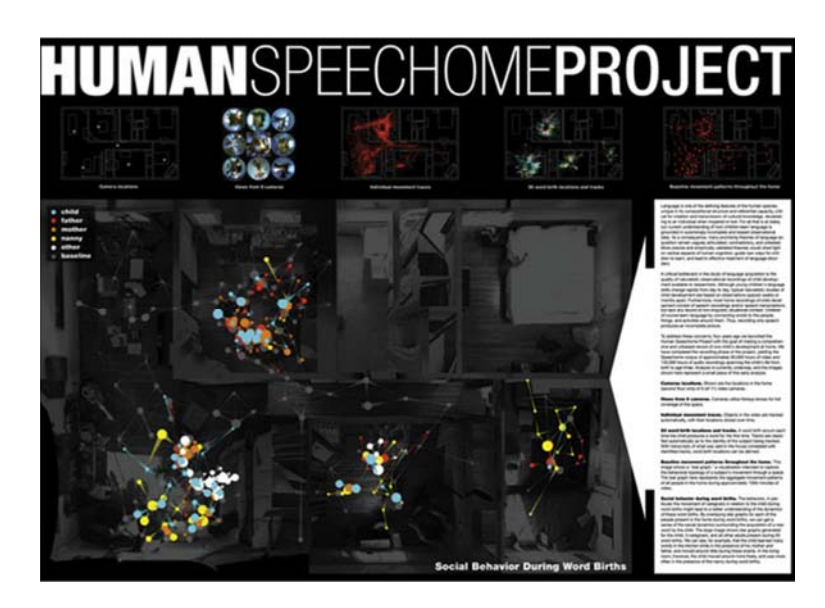

### **By George Shaw, Phillip Decamp, and Deb Roy, MIT**

The map shows the experimental setup used to record the language development of Deb Roy's son at home. Approximately **10 hours of high fidelity audio and video were recorded on a daily basis from birth to age three.**  The resulting corpus contains over **100,000 hours of multitrack recordings** and constitutes the most comprehensive record of a child's development made to date.

To analyze the massive data set, new tools had to be developed **to rapidly annotate, transcribe, analyze, and visualize salient patterns of behavior and interaction**. Results of this analysis comprise **human movement traces, word birth places, and social networks**, see map. For most children, language development is steady, progressive, and to a casual observer effortless. But for some children—those with developmental delays due to biological or environmental causes— language is a major developmental hurdle. Understanding the **regularities in home environments** is essential to understanding mechanisms of language acquisition, causes of delay, and ultimately appropriate intervention procedures.

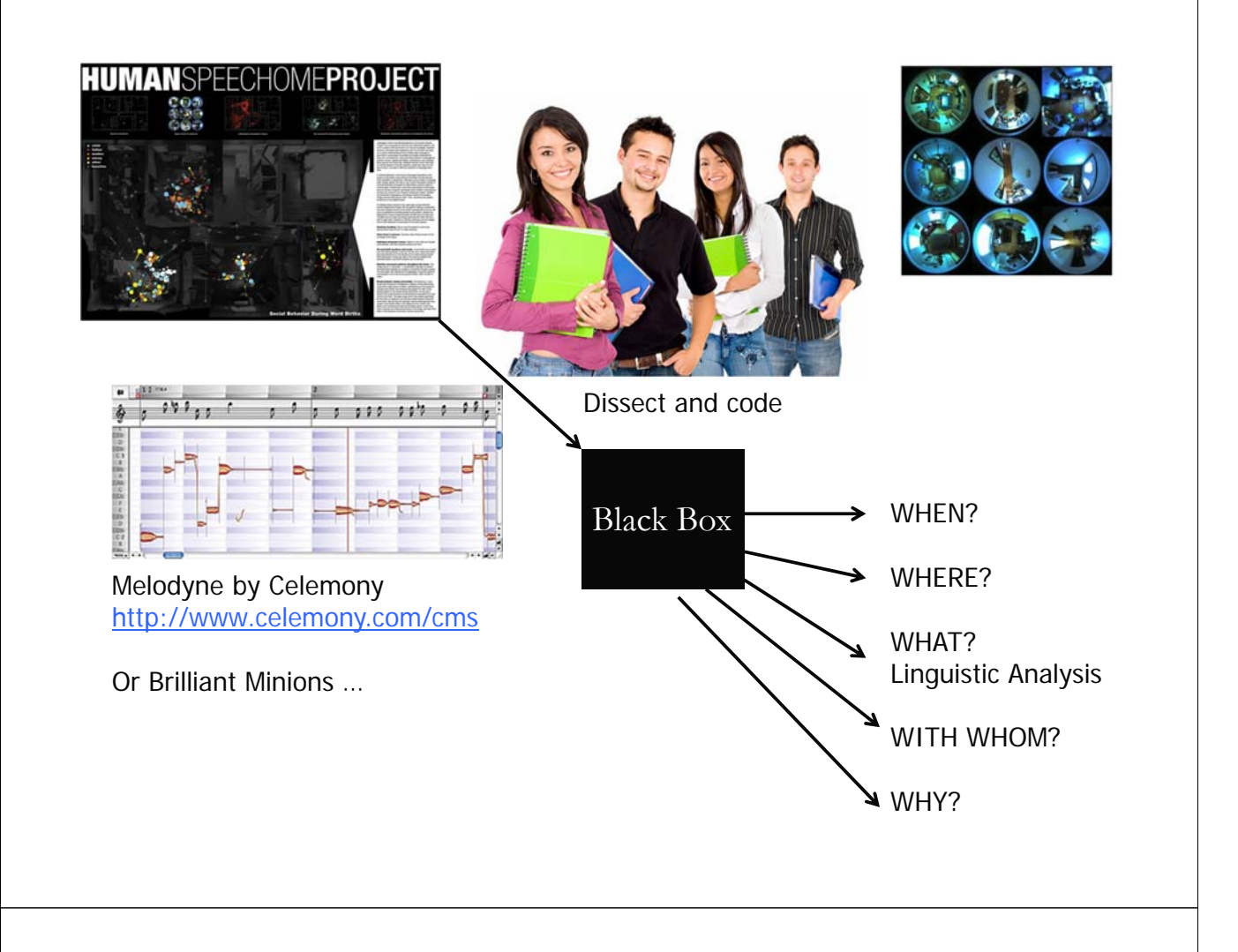

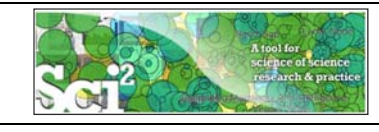

## **Type of Analysis vs. Level of Analysis**

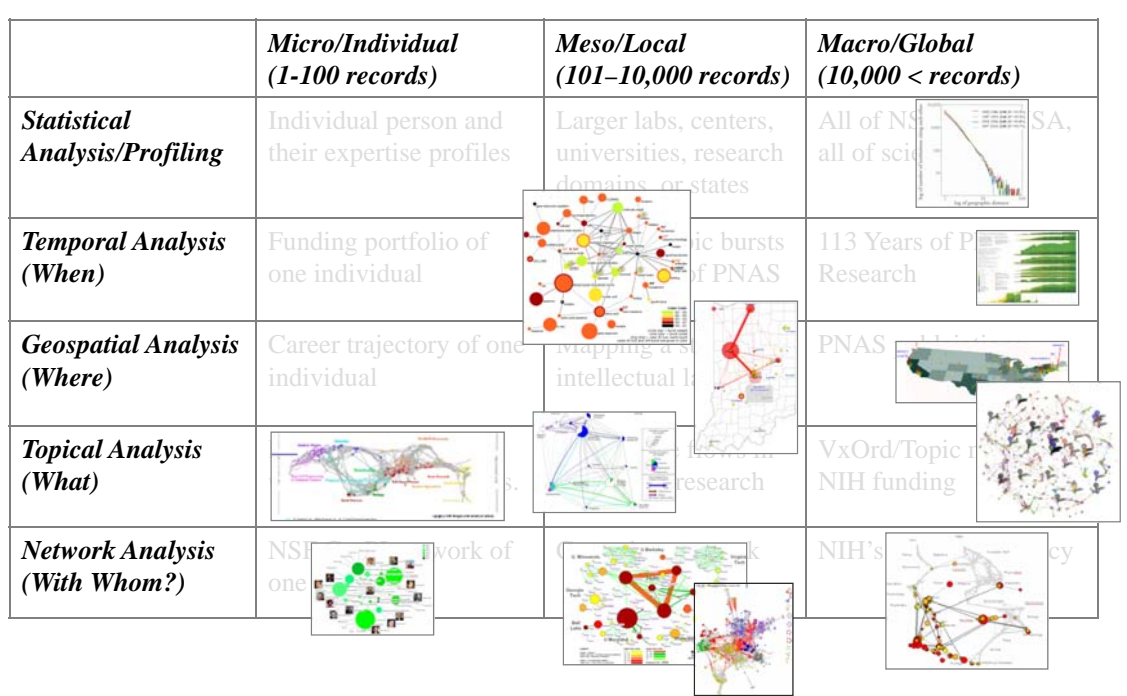

**Needs-Driven Workflow Design** using a modular data acquisition/analysis/ modeling/ visualization pipeline as well as modular visualization layers.

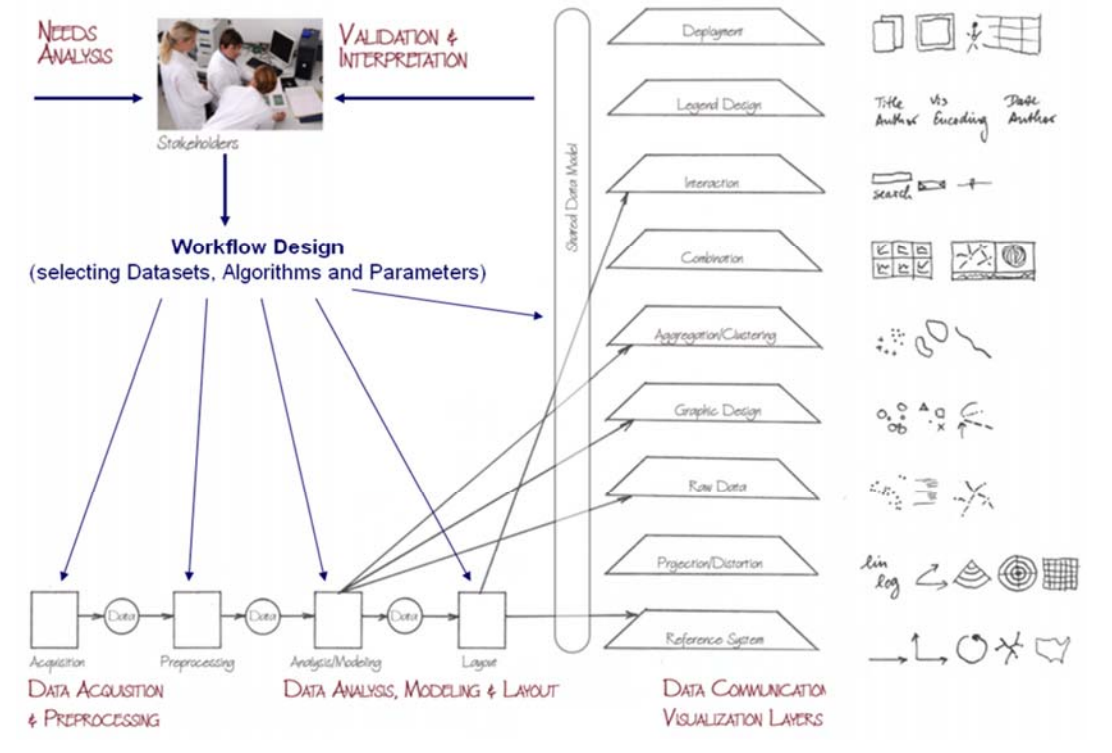

*Börner, Katy (2010) Atlas of Science. MIT Press.* 5

## COMMUNICATIONS AGM

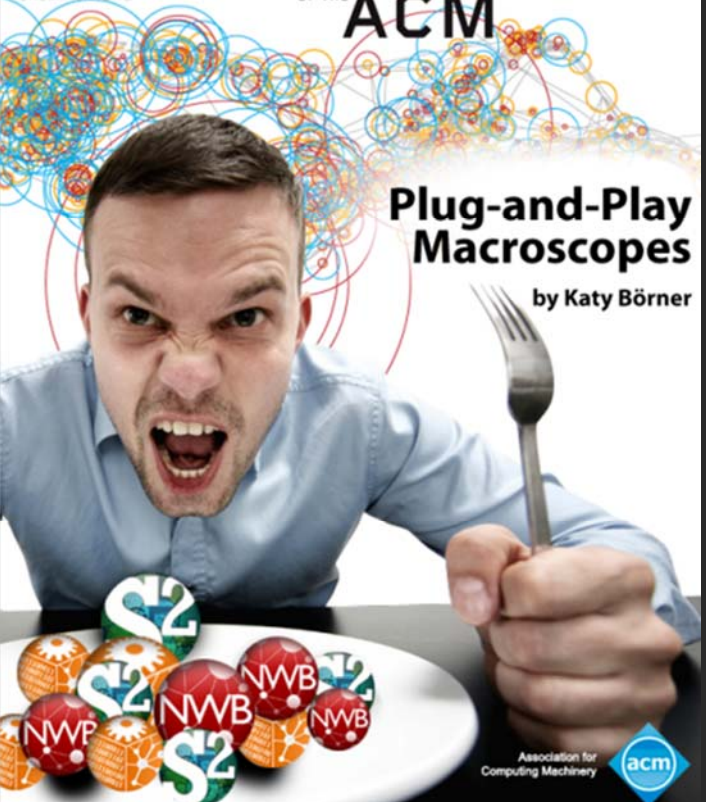

Börner, Katy. (March 2011). Plug-and-Play Macroscopes. *Communications of the ACM, 54(3), 60-69.* 

Video and paper are at http://www.scivee.tv/node/27704

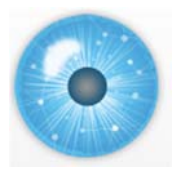

**Designing "Dream Tools**"

Many of the best micro-, tele-, and macroscopes are designed by **scientists keen to observe and comprehend what no one has seen or understood before.** Galileo Galilei (1564–1642) recognized the potential of a spyglass for the study of the heavens, ground and polished his own lenses, and used the improved optical instruments to make discoveries like the moons of Jupiter, providing quantitative evidence for the Copernican theory.

Today, scientists **repurpose, extend, and invent new hardware and software** to

create **"macroscopes"** that may solve both local and global challenges.

Plug-and-play macroscopes **empower** me, my students, colleagues, and 100,000 others that downloaded them.

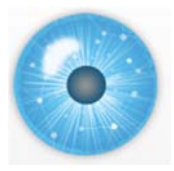

**Macroscopes**

Decision making in science, industry, and politics, as well as in daily life, requires that we make sense of data sets representing the structure and dynamics of complex systems. Analysis, navigation, and management of these continuously evolving data sets require a new kind of data-analysis and visualization tool we call a macroscope (from the Greek macros, or "great," and skopein, or "to observe") inspired by de Rosnay's futurist science writings.

Macroscopes provide a "vision of the whole," helping us "synthesize" the related elements and enabling us to detect patterns, trends, and outliers while granting access to myriad details. Rather than make things larger or smaller, **macroscopes let us observe what is at once too great, slow, or complex for the human eye and mind to notice and comprehend.**

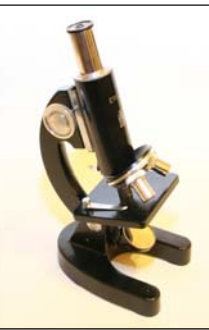

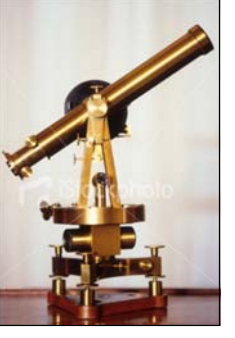

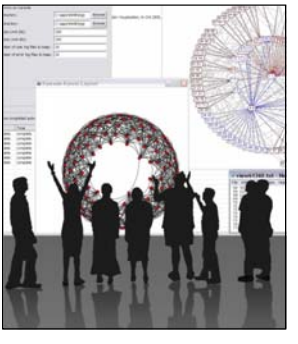

<sup>8</sup> **Microscopes Telescopes Macroscopes**

7

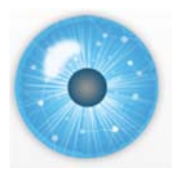

**Macroscopes cont.**

While microscopes and telescopes are physical instruments, **macroscopes resemble continuously changing bundles of software plug-ins.** Macroscopes make it easy to select and combine algorithm and tool plug-ins but also interface plug-ins, workflow support, logging, scheduling, and other plug-ins needed for scientifically rigorous yet effective work.

They make it easy to share plug-ins via email, flash drives, or online. To use new plugins, simply copy the files into the plug-in directory, and they appear in the tool menu ready for use. No restart of the tool is necessary. **Sharing algorithm components, tools, or novel interfaces becomes as easy as sharing images on Flickr or videos on YouTube. Assembling custom tools is as quick as compiling your custom music collection.**

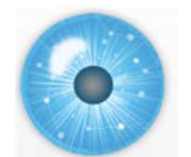

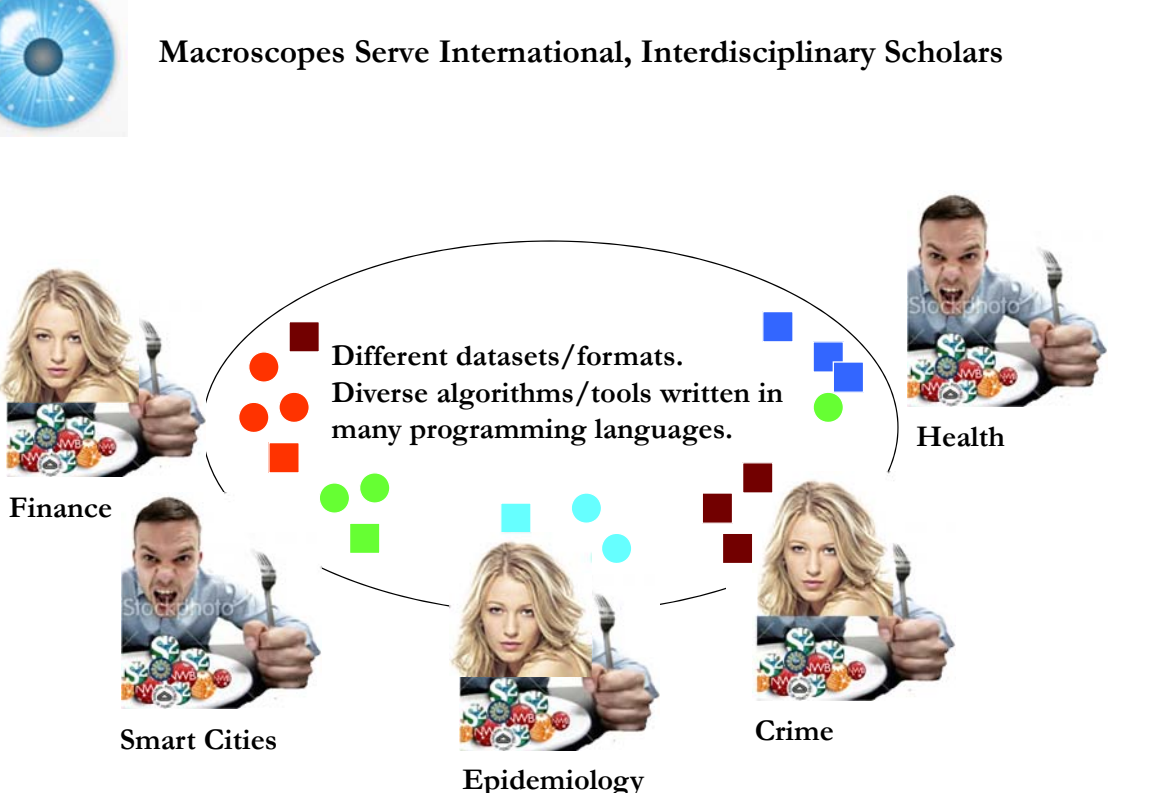

9

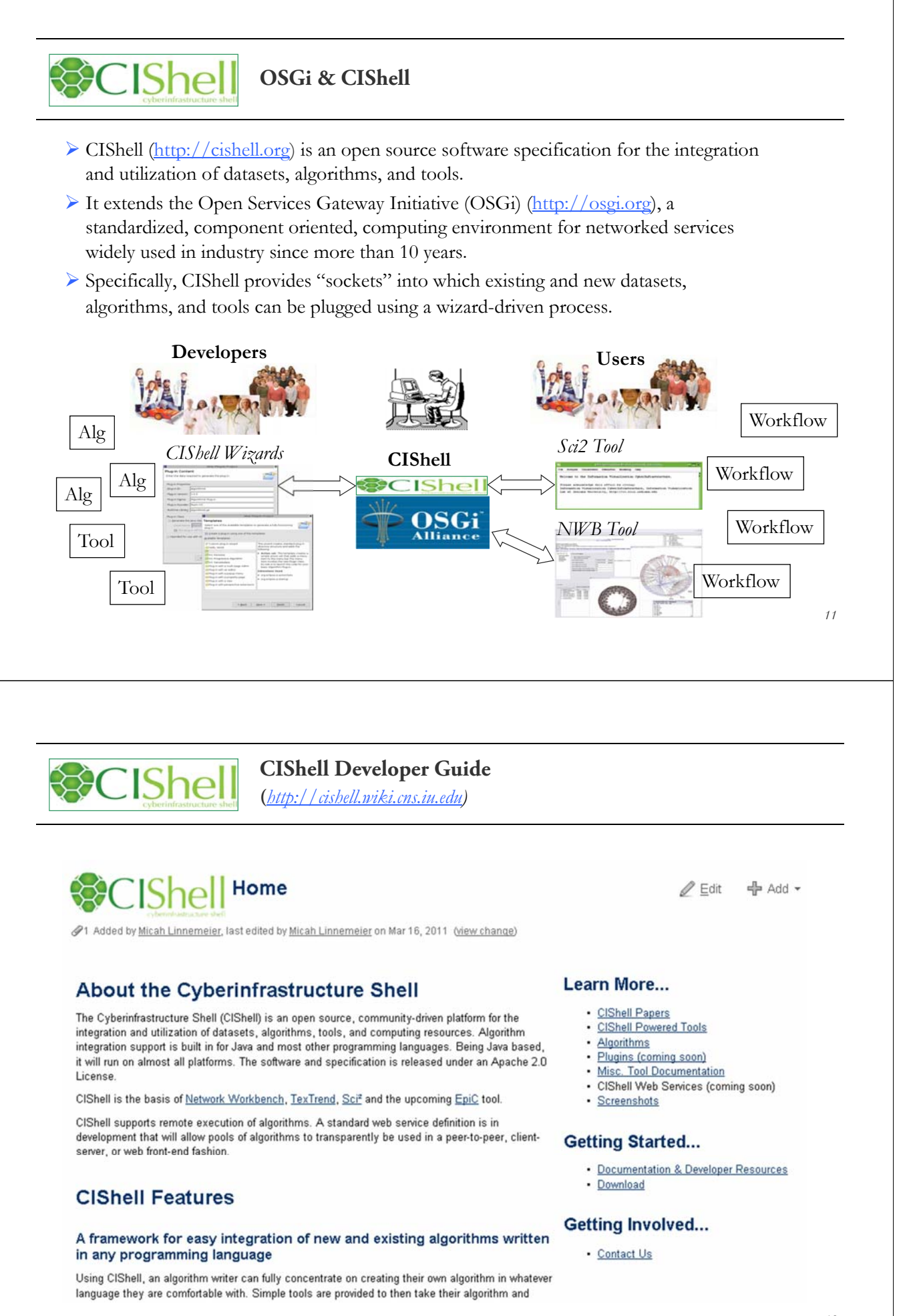

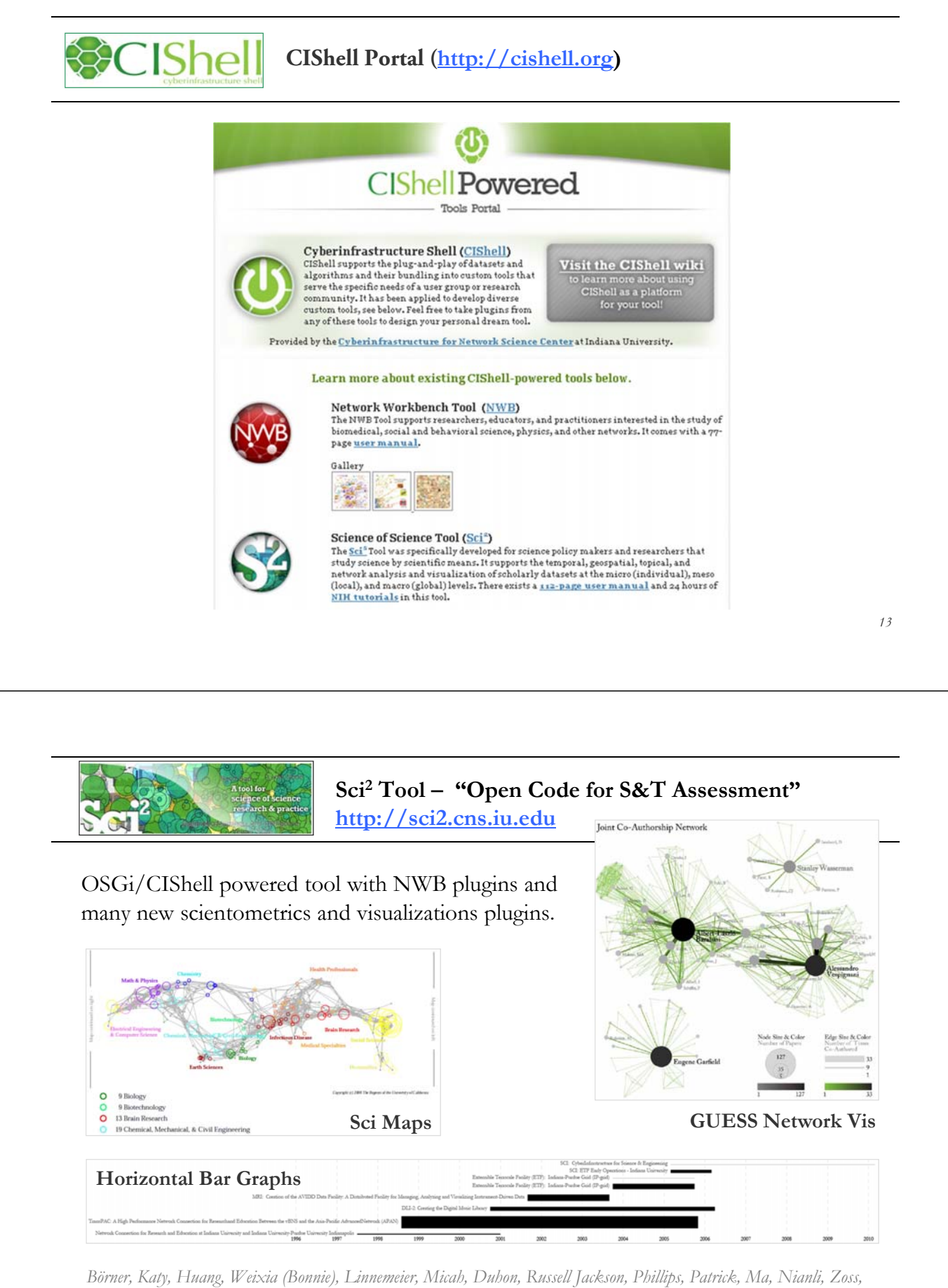

*Angela, Guo, Hanning & Price, Mark. (2009). Rete-Netzwerk-Red: Analyzing and Visualizing Scholarly Networks Using the Scholarly Database and the Network Workbench Tool. Proceedings of ISSI 2009: 12th International Conference on Scientometrics and Informetrics, Rio de Janeiro, Brazil, July 14-17 . Vol. 2, pp. 619-630.* 

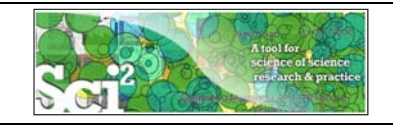

### **Timeline Visualization: Example**

Project Timeline

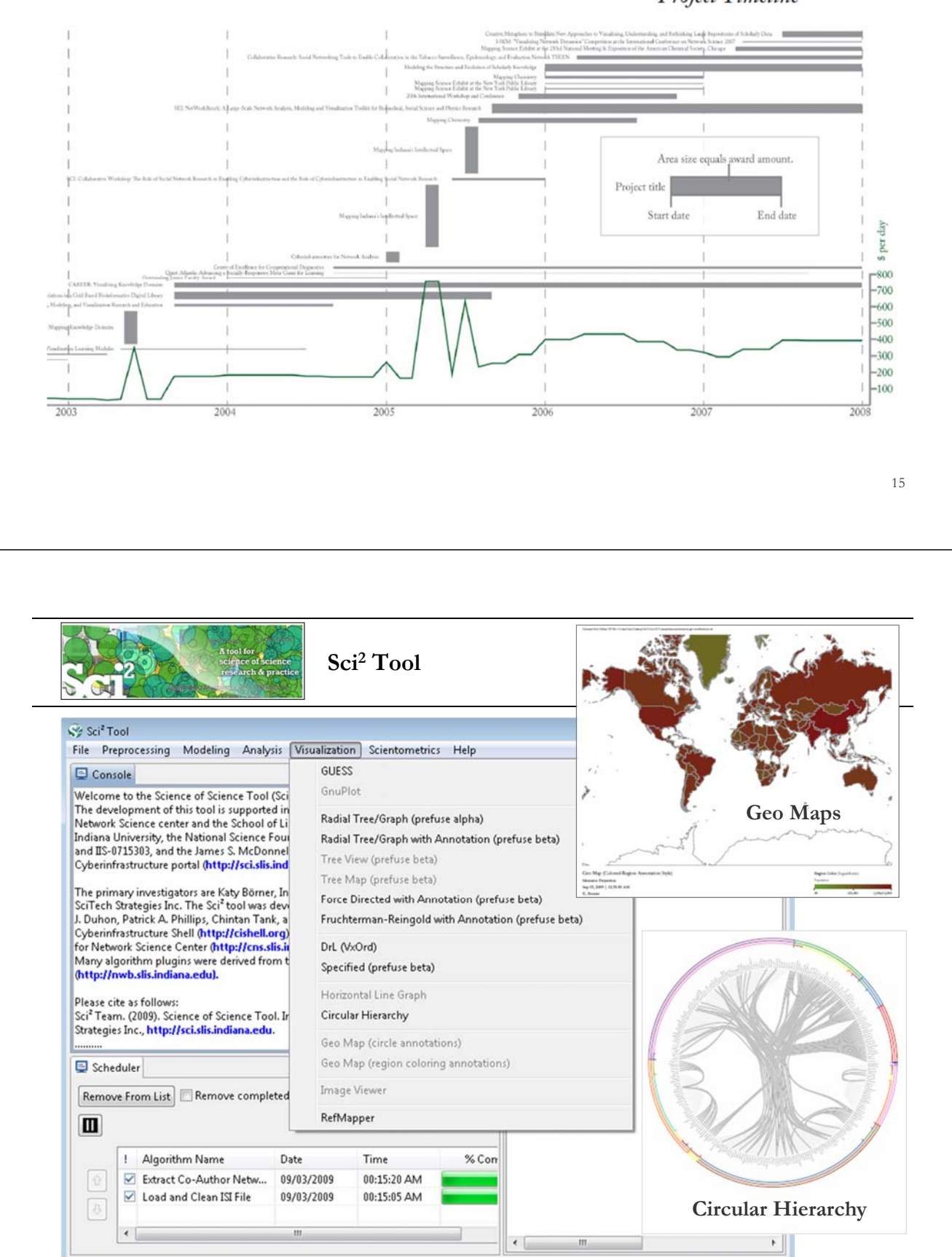

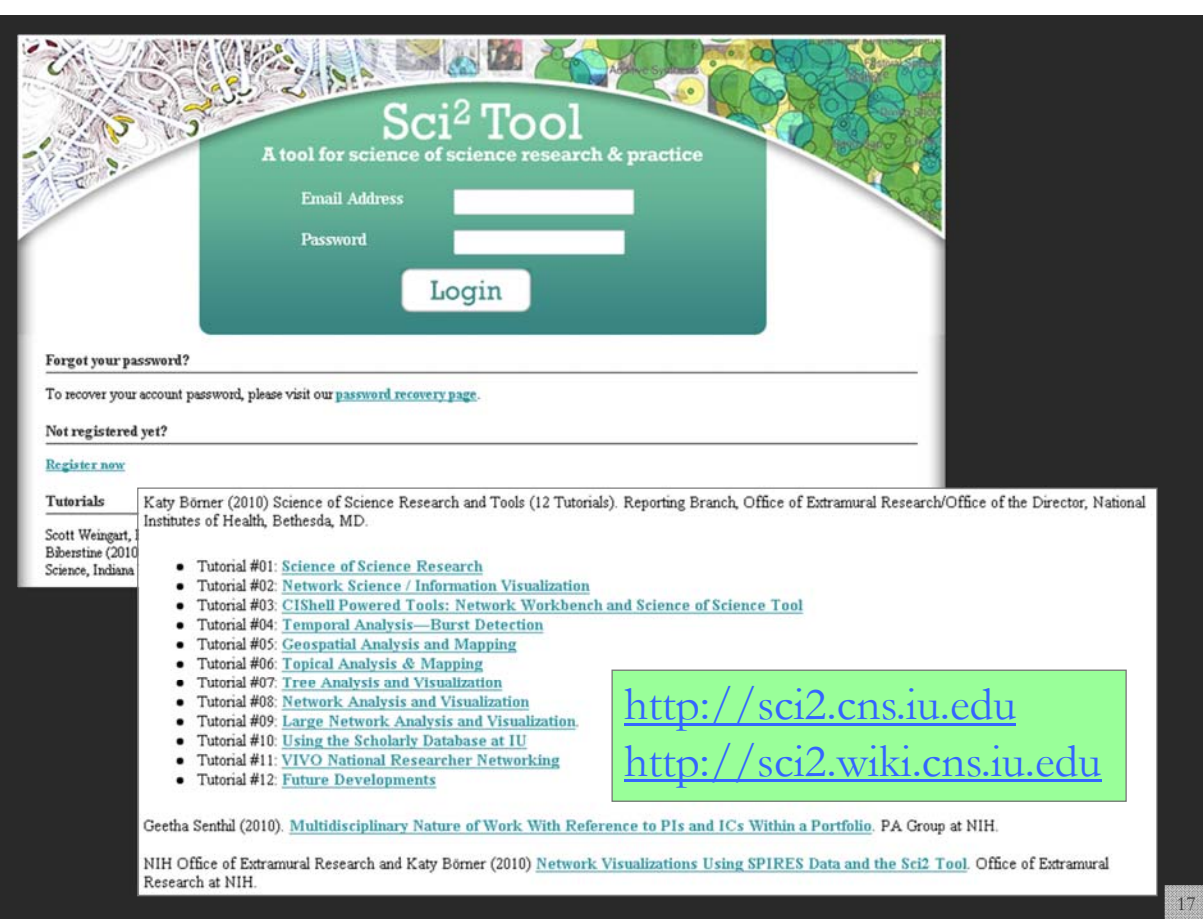

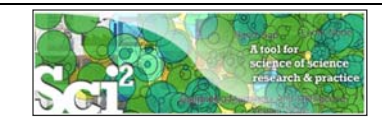

### **Preprocessing**

Extract Top N% Records Extract Top N Records Normalize Text Slice Table by Line

--------------------------------------------- Extract Top Nodes Extract Nodes Above or Below Value Delete Isolates ---------------------------------------------

Extract top Edges Extract Edges Above or Below Value Remove Self Loops Trim by Degree MST-Pathfinder Network Scaling Fast Pathfinder Network Scaling

--------------------------------------------- Snowball Sampling (in nodes) Node Sampling Edge Sampling

--------------------------------------------- Symmetrize Dichotomize Multipartite Joining

--------------------------------------------- Geocoder

---------------------------------------------

Extract ZIP Code

## **Sci2 Tool: Algorithms**

**Modeling** Random Graph Watts-Strogatz Small World Barabási-Albert Scale-Free TARL

**Analysis** Network Analysis Toolkit (NAT) Unweighted & Undirected Node Degree Degree Distribution

> --------------------------------------------- K-Nearest Neighbor (Java) Watts-Strogatz Clustering Coefficient Watts Strogatz Clustering Coefficient over K

--------------------------------------------- Diameter Average Shortest Path Shortest Path Distribution Node Betweenness Centrality ---------------------------------------------

Weak Component Clustering Global Connected Components

---------------------------------------------

Extract K-Core Annotate K-Coreness ---------------------------------------------

**HITS** 

Weighted & Undirected

Clustering Coefficient Nearest Neighbor Degree Strength vs Degree Degree & Strength Average Weight vs End-point Degree Strength Distribution Weight Distribution Randomize Weights

--------------------------------------------- Blondel Community Detection

--------------------------------------------- **HITS** Unweighted & Directed Node Indegree Node Outdegree Indegree Distribution Outdegree Distribution

> --------------------------------------------- K-Nearest Neighbor Single Node in-Out Degree Correlations

--------------------------------------------- Dyad Reciprocity Arc Reciprocity Adjacency Transitivity

--------------------------------------------- Weak Component Clustering Strong Component Clustering ---------------------------------------------

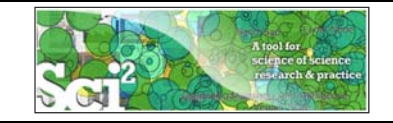

### **Sci2 Tool: Algorithms cont.**

-------------------------------- Extract K-Core Annotate K-Coreness -------------------------------- **HITS** PageRank Weighted & Directed **HITS** 

Weighted PageRank

**Textual** Burst Detection

**Soon:**

**Visualization**

GnuPlot **GUESS** Image Viewer

--------------------------------------------- Radial Tree/Graph (prefuse alpha) Radial Tree/Graph with Annotation (prefuse beta) Tree View (prefuse beta) Tree Map (prefuse beta) Force Directed with Annotation (prefuse beta) Fruchterman-Reingold with Annotation (prefuse beta)

--------------------------------------------- DrL (VxOrd) Specified (prefuse beta)

--------------------------------------------- **Horizontal Bar Graph Circular Hierarchy Geo Map (Circle Annotation Style) Geo Map (Colored-Region Annotation Style) Science Map (Circle Annotation)**

#### **Scientometrics**

Remove ISI Duplicate Records Remove Rows with Multitudinous Fields Detect Duplicate Nodes Update Network by Merging Nodes

--------------------------------------------- **Extract Directed Network** Extract Paper Citation Network Extract Author Paper Network

#### --------------------------------------------- **Extract Co-Occurrence Network**

Extract Word Co-Occurrence Network Extract Co-Author Network Extract Reference Co-Occurrence (Bibliographic Coupling) Network

--------------------------------------------- Extract Document Co-Citation Network

*19*

Database support for ISI and NSF data.

### **Network Extraction: Examples**

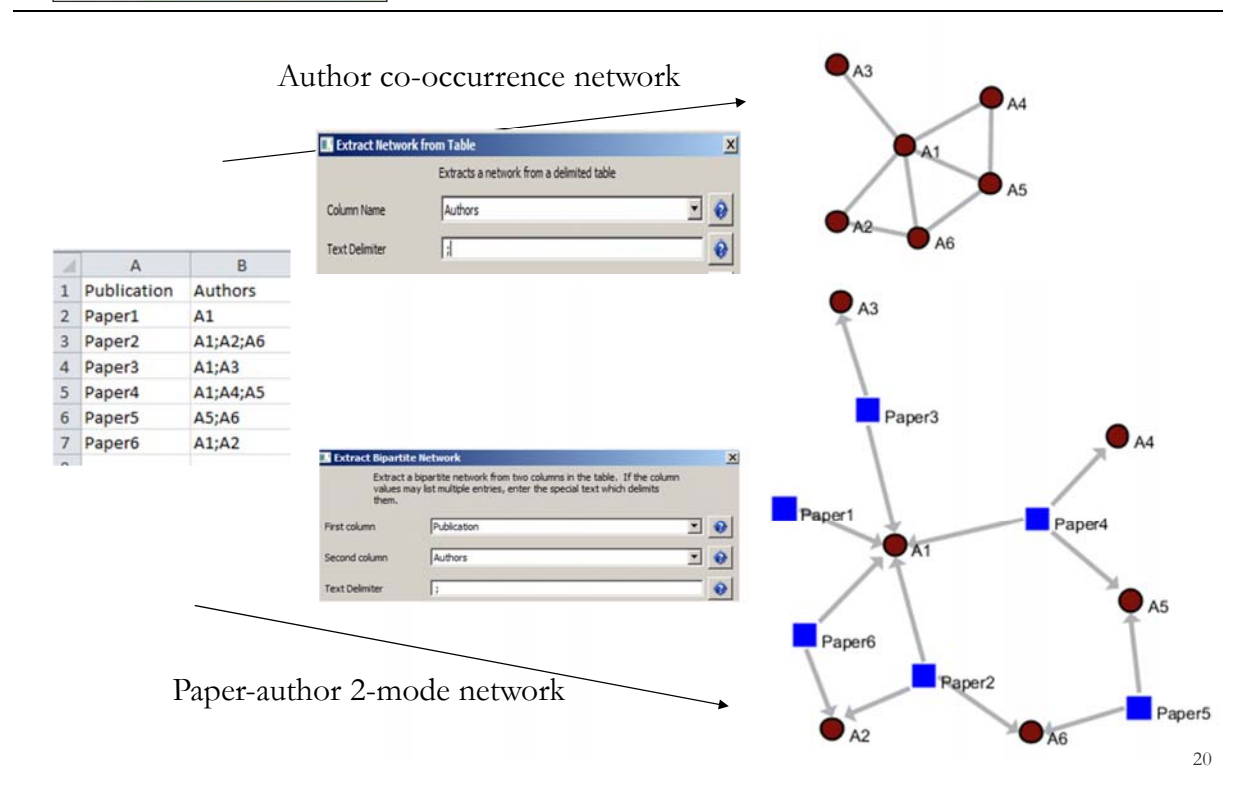

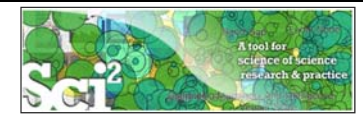

### **Network Visualization: Example**

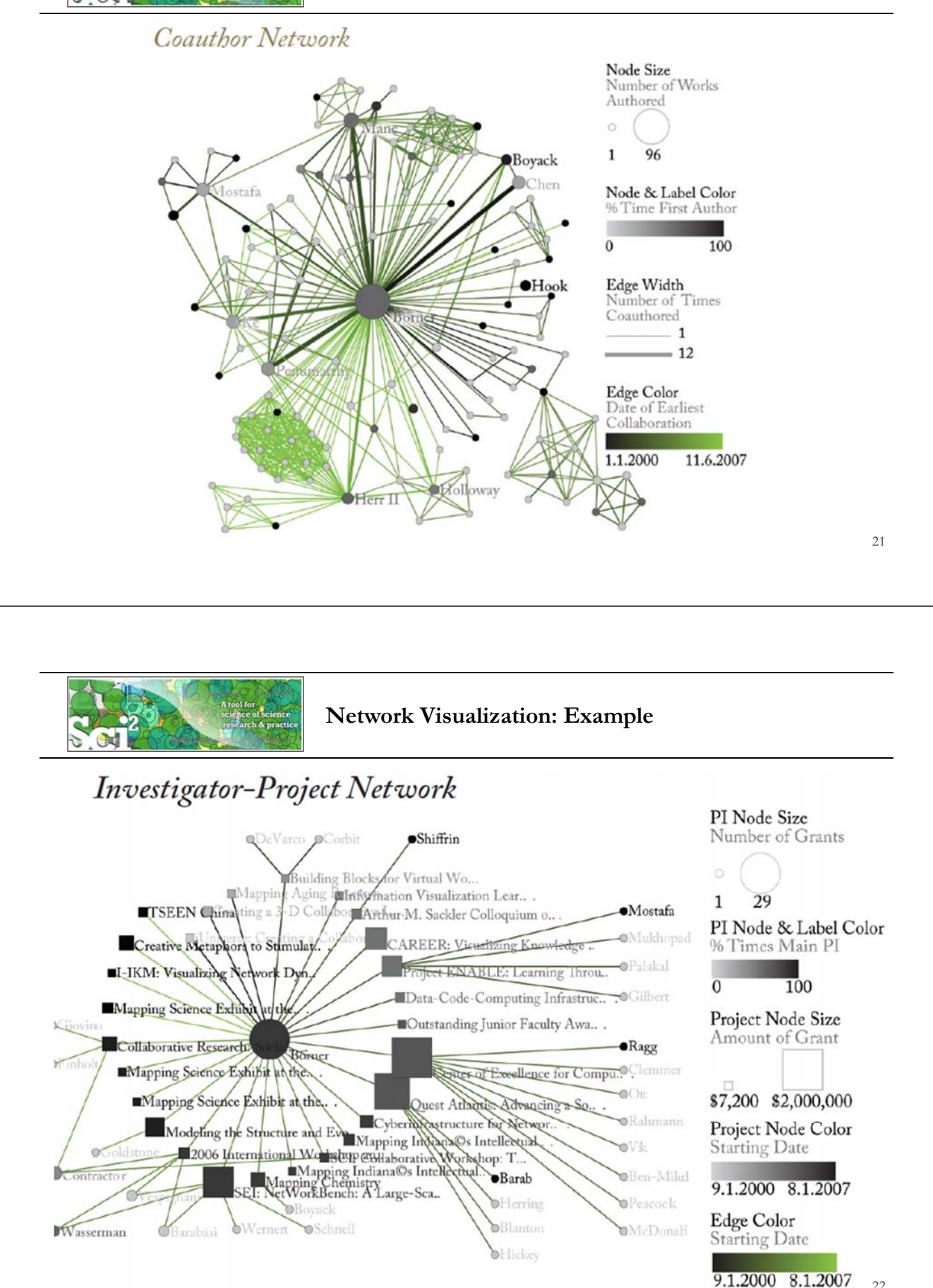

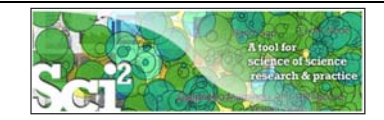

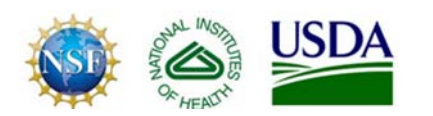

### **The Sci2 Tool is used by NSF, NIH, USDA, and private foundations.**

### **Upcoming Tutorial: Sci2: A Tool of Science of Science Research and Practice**

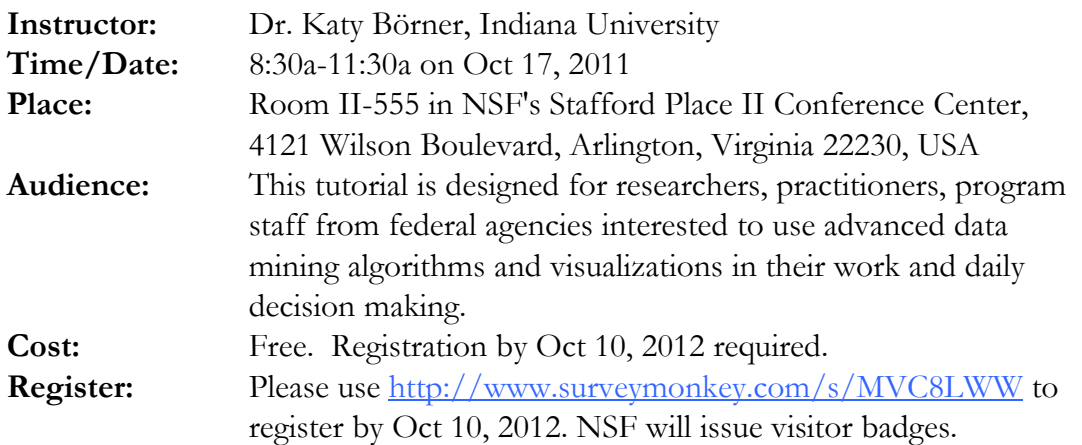

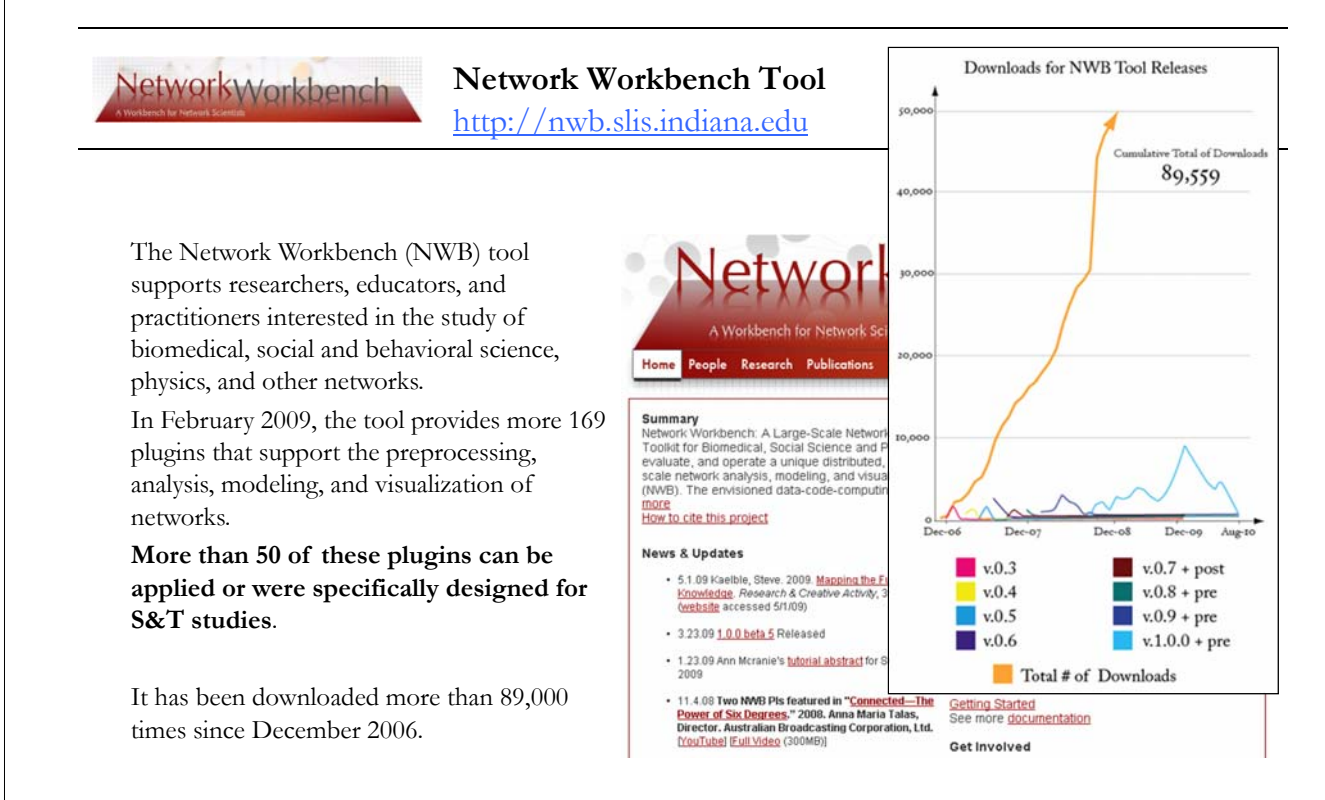

Herr II, Bruce W., Huang, Weixia (Bonnie), Penumarthy, Shashikant & Börner, Katy. (2007). Designing Highly Flexible and Usable *Cyberinfrastructures for Convergence. In Bainbridge, William S. & Roco, Mihail C. (Eds.), Progress in Convergence - Technologies for Human Wellbeing (Vol. 1093, pp. 161-179), Annals of the New York Academy of Sciences, Boston, MA.* 

### **Computational Proteomics**

What relationships exist between protein targets of all drugs and all disease-gene products in the human protein–protein interaction network?

*Yildriim, Muhammed A., Kwan-II Goh, Michael E. Cusick, Albert-László Barabási, and Marc Vidal. (2007). Drug-target Network. Nature Biotechnology 25 no. 10: 1119-1126.*

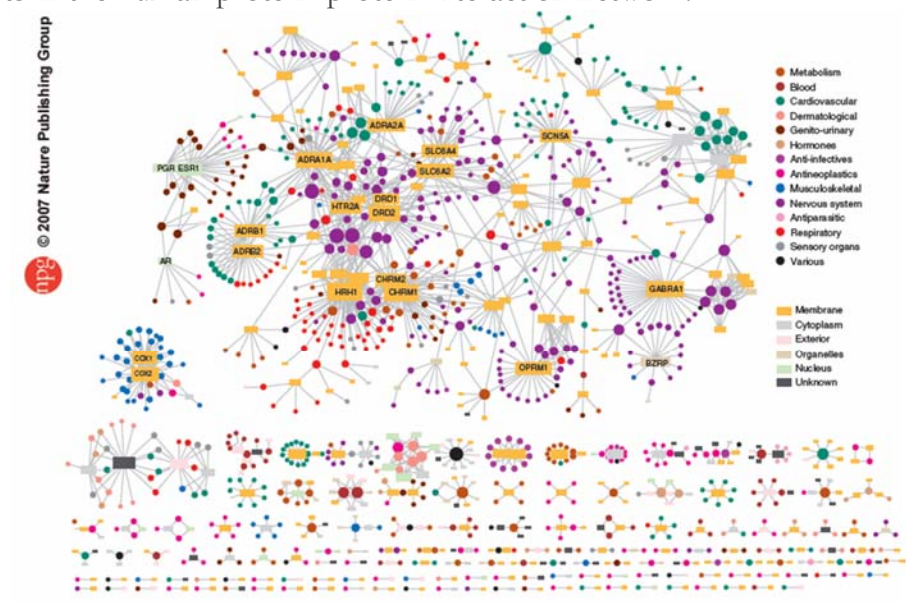

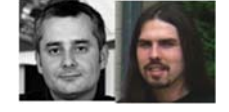

**Figure 2** Drug-target network (DT network). The DT network is generated by using the known associations between FDA-approved drugs and their target<br>proteins. Circles and rectangles correspond to drugs and target proteins,

fruits

25

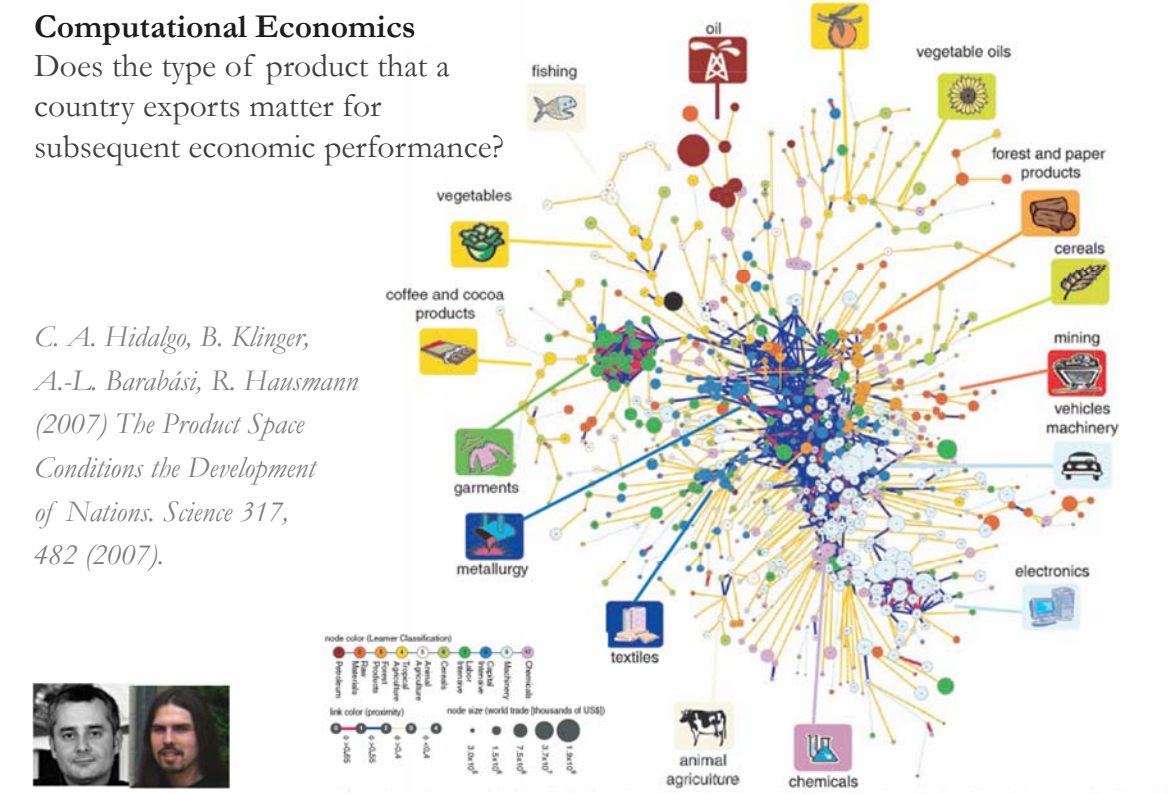

## Fig. 1. The product space. (A) Hierarchically clustered proximity ( $\phi$ ) matrix representing the 775 SITC-4 product classes exported in the 1998–2000 period. (B) Network representation of the product space. Links are color

with their proximity value. The sizes of the nodes are proportional to world<br>trade, and their colors are chosen according to the classification introduced by 26

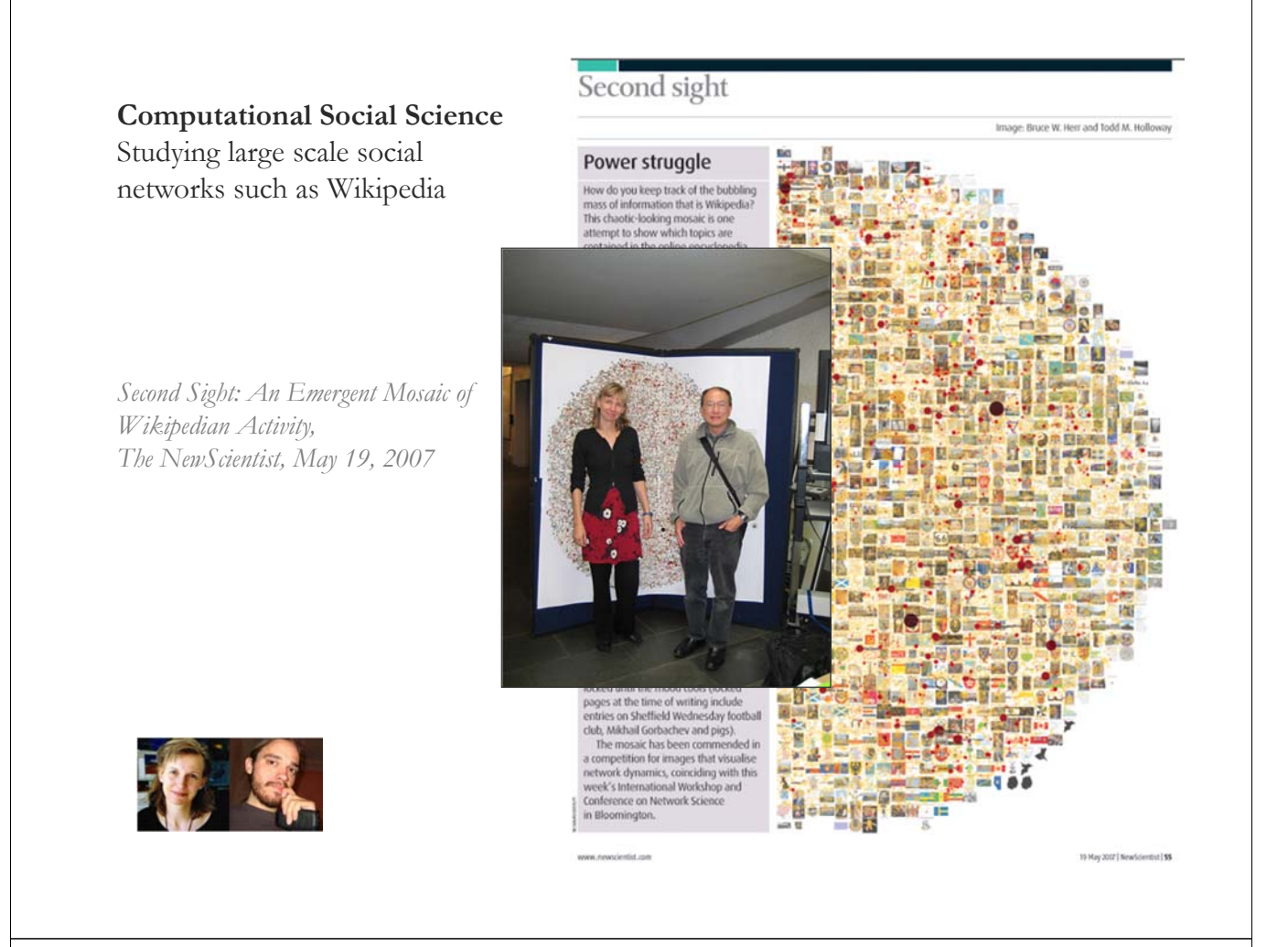

### **Computational Epidemics** Forecasting (and preventing the effects of) the next pandemic.

*Epidemic Modeling in Complex realities, V. Colizza, A. Barrat, M. Barthelemy, A.Vespignani, Comptes Rendus Biologie, 330, 364-374 (2007).*

*Reaction-diffusion processes and metapopulation models in heterogeneous networks, V.Colizza, R. Pastor-Satorras, A.Vespignani, Nature Physics 3, 276-282 (2007).*

*Modeling the Worldwide Spread of Pandemic Influenza: Baseline Case and Containment Interventions, V. Colizza, A. Barrat, M. Barthelemy, A.-J. Valleron, A.Vespignani, PloS-Medicine 4, e13, 95-110 (2007).*

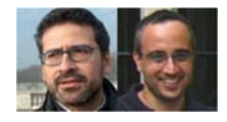

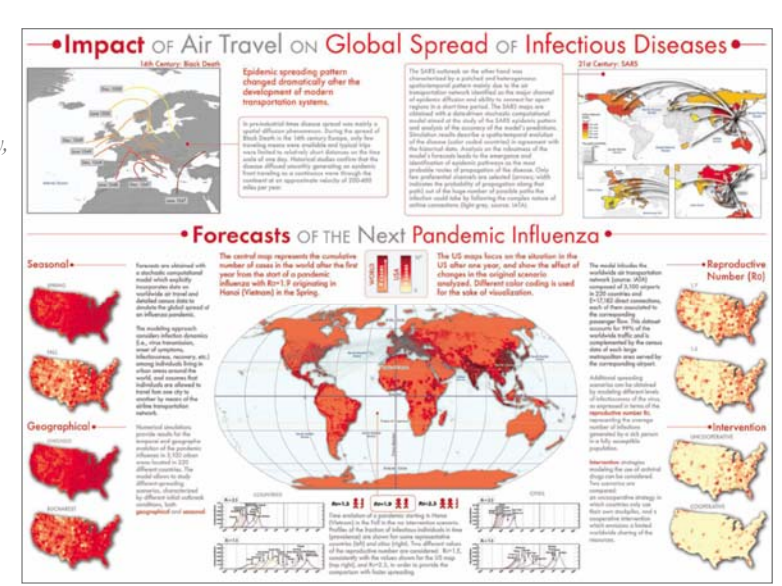

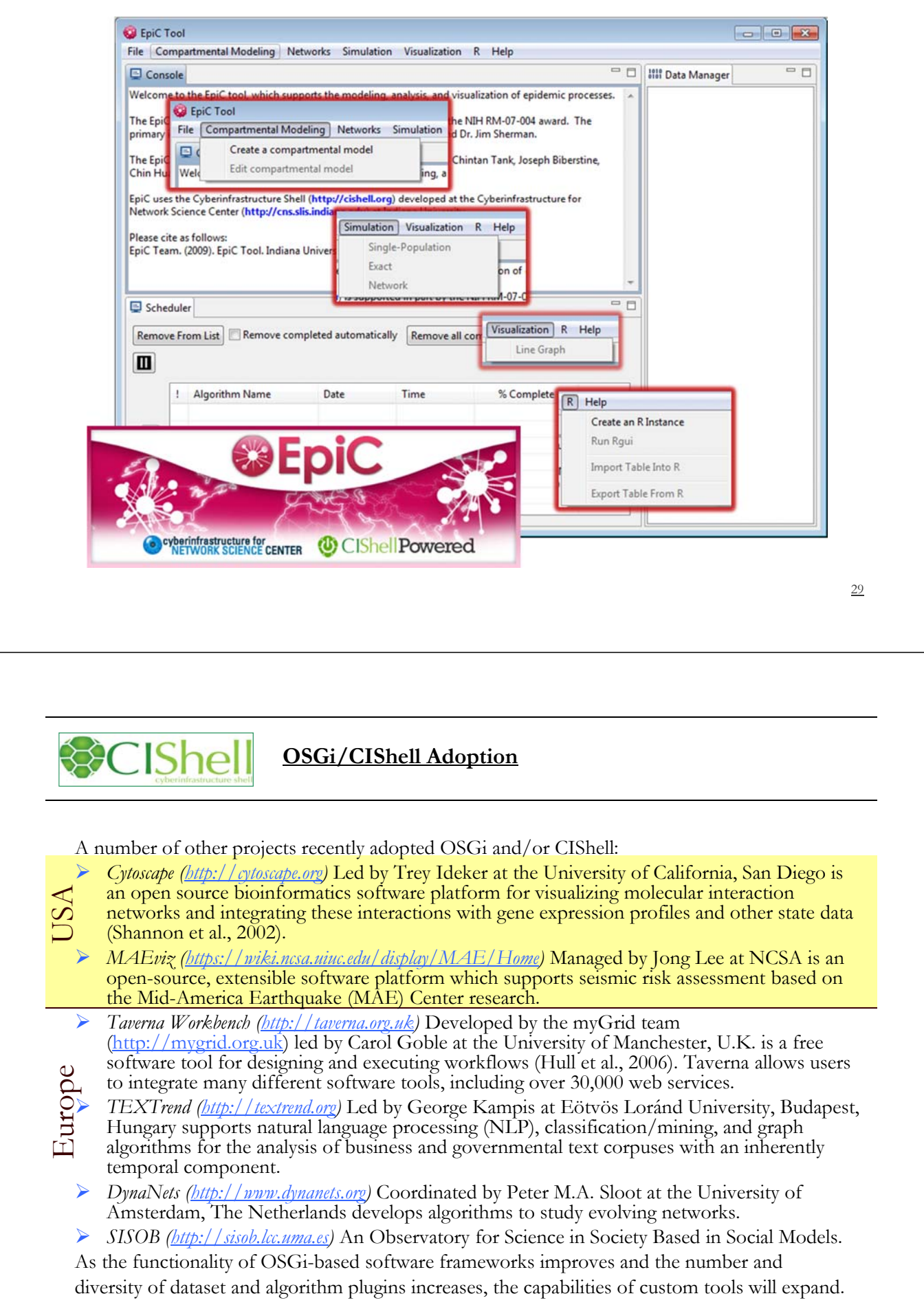

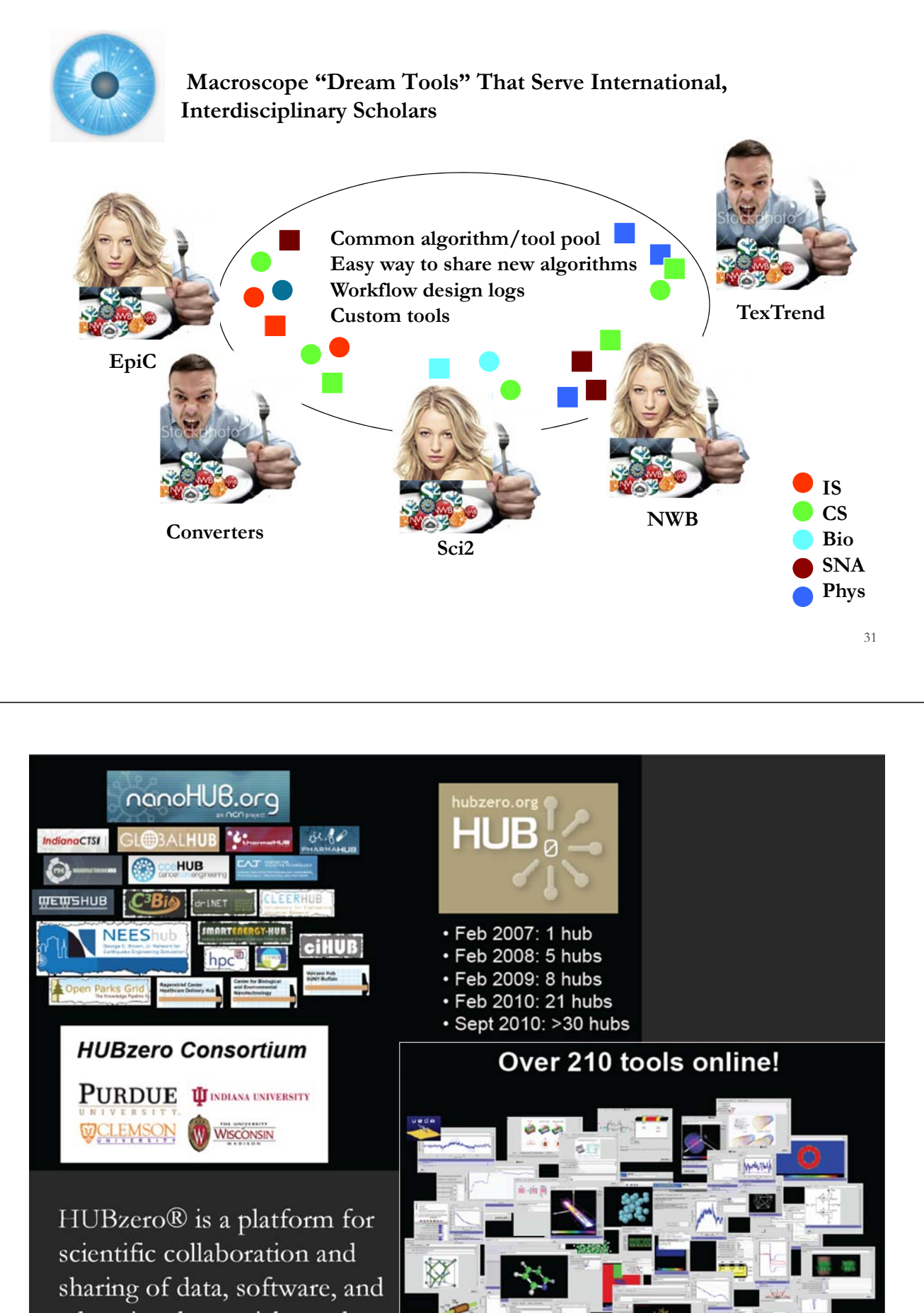

educational materials on the web. http://hubzero.org

### **References**

Börner, Katy, Chen, Chaomei, and Boyack, Kevin. (2003). **Visualizing Knowledge Domains.** In Blaise Cronin (Ed.), *ARIST*, Medford, NJ: Information Today, Volume 37, Chapter 5, pp. 179-255. http://ivl.slis.indiana.edu/km/pub/2003-borner-arist.pdf

Shiffrin, Richard M. and Börner, Katy (Eds.) (2004). **Mapping Knowledge Domains**. *Proceedings of the National Academy of Sciences of the United States of America*, 101(Suppl\_1).

http://www.pnas.org/content/vol101/suppl\_1/

Börner, Katy, Sanyal, Soma and Vespignani, Alessandro (2007). **Network Science.** In Blaise Cronin (Ed.), *ARIST*, Information Today, Inc., Volume 41, Chapter 12, pp. 537- 607.

http://ivl.slis.indiana.edu/km/pub/2007-borner-arist.pdf

Börner, Katy (2010) **Atlas of Science**. MIT Press. http://scimaps.org/atlas

Scharnhorst, Andrea, Börner, Katy, van den Besselaar, Peter (2011) **Models of Science Dynamics**. Springer Verlag*.*

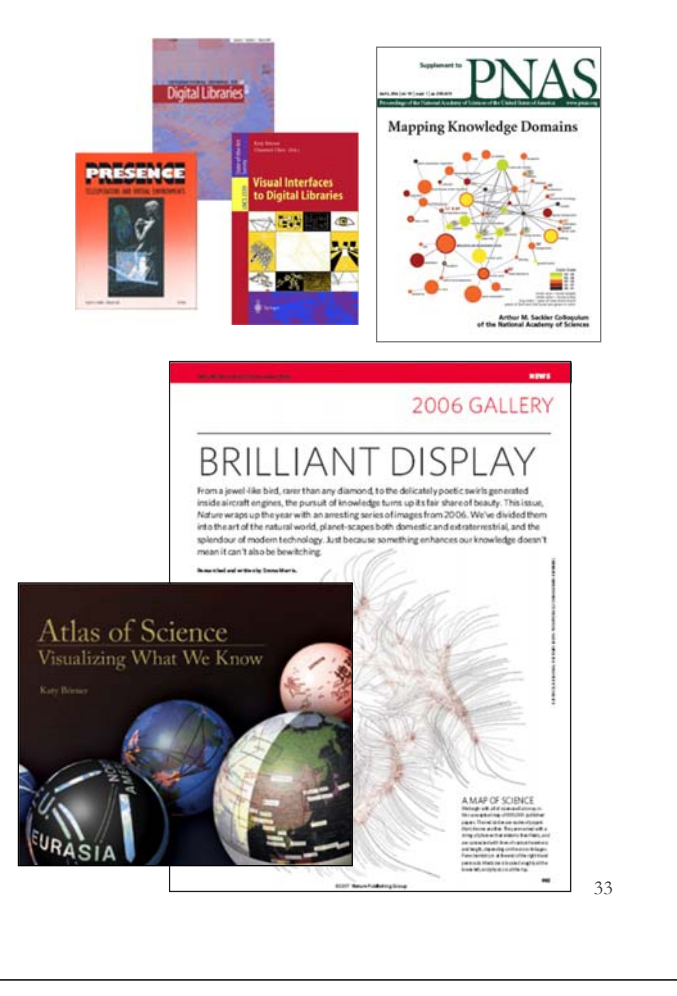

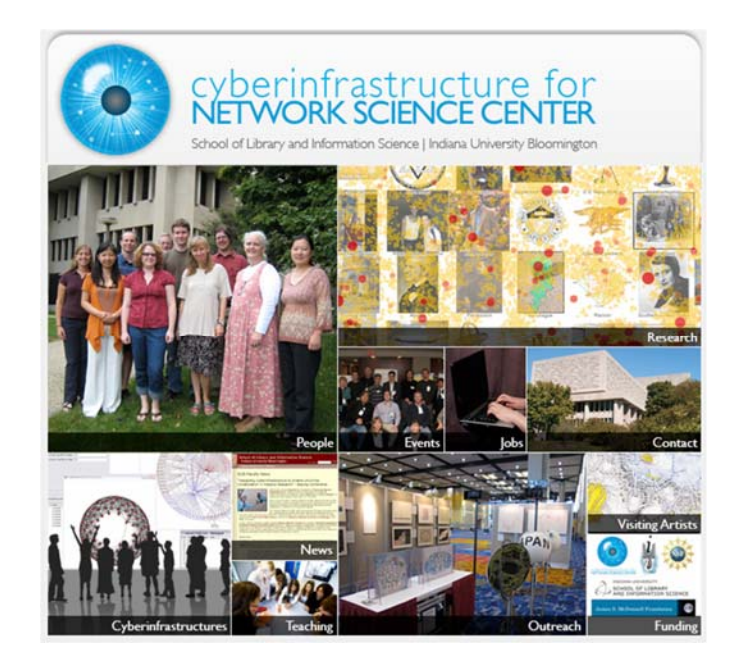

All papers, maps, tools, talks, press are linked from http://cns.iu.edu

CNS Facebook: http://www.facebook.com/cnscenter Mapping Science Exhibit Facebook: http://www.facebook.com/mappingscience